## Photoshop CS3 Download Keygen Serial Key x32/64 2022

Cracking Adobe Photoshop is not as straightforward as installing it. It requires a few steps to bypass the security measures that are in place. First, you must obtain a cracked version of the software from a trusted source. Once you have downloaded the cracked version, you must disable all security measures, such as antivirus and firewall protection. After this, you must open the crack file and follow the instructions on how to patch the software. Once the patching process is complete, the software is cracked and ready to use.

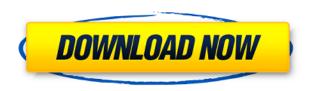

Now I'm smarter about the photo editing I do online! The Photoshop tutorial software revolution is only just getting under way and I have the requisite digital fixes to my images, but as I get better, I'm curious to see what's out there. Initially, I use editors such as Photoshop Elements and iPhoto for most of my fix-ups. Ship with the standard 32-bit version of Photoshop CC, the built-in artboard features are lacking in several aspects. The most obvious one is the inability to edit multiple artboards at once. Another is the lack of any easy solution to clipping masks. Photoshop is built around the belief that the artist must be responsible for masking and compositing layers. Annotation tools like the Pencil and magic wand are also missing. Most valuable and popular is the lack of an easy filter system. Photoshop has a basic effects system, but no sophisticated filter system. That makes the Standard version less than ideal for new users who may plan on using more than one or two filters (or perhaps none at all). Warning: I only mention the Clipboard as an example of a feature new to Lightroom 5, so don't read more into it than that. It's just a convenient way to put trimmed pieces of another photo to a new location, or to select a group of cropped pieces and then move them elsewhere on the image. The main point is that it's a useful feature that you can create yourself. Adobe has given us all the tools to do this. Clipboards appear in the left pane under the heading **Clips** (usually it's under the heading **File>New Clipboard**).

\*\*\*

## Photoshop CS3 Download free Licence Key With Key 2023

See the glossary here if you are not familiar with some of the new terms and words in Photoshop. (Text on these pages is in a fixed-size font which makes it easy to read on a mobile device, but they may be cropped off your own screen.) Image adjustments are things that you do to improve a photo's appearance. For a while there was a deluge of tools and ways to adjust photos, but now there are a few methods that most photographers and photographers use. Today, you can adjust your photos in either **Lightroom** or **Photoshop** - Adobe DxO, one of the top RAW converter, also added a powerful layer of editing in the Darkroom maturation - Adobe DxO tool. When telling your new Photoshop people about this on Facebook or other social media, it may be a good idea to mention the change since many prefer to use Photoshop, it might be a good idea to make this a little easier. When working with text and images (as well as other content), the most important (and most expensive) component is your memory card. If you are like me, you are constantly moving different media between different devices. For example, I will constantly take a DSLR photo and move it into a gallery to crop and display, then move that same image into a blog post to display, then move the image into a design program so I can place that image within a design and then back into a gallery so I can display the image. The problem is that this is process that takes twice the time as just connecting your card to another computer and transferring. This is where the cloud comes in. As designers, we are used to working on a private computer that we pay for and have access to as much storage as we can afford. The cloud, however, is the ideal place to work your designs in the cloud. It is inexpensive, reliable, easily accessible and very useful. Cloud-based applications and services are an excellent source of alternatives for a variety of applications. 933d7f57e6

## Photoshop CS3 Download free With Activation Code Patch With Serial Key [32|64bit] {{ NEw }} 2022

Want to share selections, effects, or other items with your clients alongside the rest of your web design and development work? You can export your Photoshop file and then upload the file as a Photoshop document to the CDN, maintaining the integrity of your digital workflow. The new version of Photoshop Elements adds a large palette of graphic effects and filters, including the ability to create effects using a "stroke mask" and the addition of several presets (like Sepia Tone) to the Filters panel. You can also save a printed, video, iPhone, or iPad design that's being developed and apply effects, adjustments, curves, and other digital editing techniques to the file. You can even download form websites other than your own as a tutorial. After saving, you can share the file with clients as a demo. Even though you need the http://www.adobe.com/products/photoshop.html (desktop/laptop) version of the Illustrator and Photoshop software to install, the free https://www.adobe.com/products/photoshop-elements.html (Web, iPad, iPhone, Android, Kindle, etc.) versions are well worth downloading and exploring. The Adobe Photoshop on-line tutorials are easy to find through the Photoshop online training platform. The tutorials are accessed through your Object Browser and the Photoshop Help Center. Within the tutorials you may also participate in a Photo Editing Tutorials that allow you to try out the latest technology, and join the community on a variety of different topics.

how to download adobe photoshop helpx how to download adobe photoshop cc 2015 for free how to download adobe photoshop new version how to download adobe photoshop for free no trial how to download photoshop for free in windows 11 how to download photoshop for free in windows 7 how to download photoshop 7.0 for free full version how to download old version of photoshop for free how to download photoshop cs3 for free full version how to download adobe photoshop cs4 for free full version

Adobe Photoshop is the best tool to use for personal photo editing. If you want to create top quality photo manipulations, designs, or create virtual reality images, you can't go wrong with Photoshop. However, as the saying goes, if you can't beat them, join them. There is also a large community of photographers and video editors who use Photoshop along with other apps to produce professional results. Your rig is probably going to be used to create something amazing, and the only way to get used to it is to try and understand it. Girls of the Internet and VSTS will give you an inside look into their photo editing process which takes their photo editing skills to the next level. All of the functionalities in this book are covered in details. You will learn how to use Photoshop and how to edit them in the guickest way. In this book, you will learn how to master the most powerful and innovative photo editing tool that has reshaped the graphic software industry. Adobe Photoshop is the best tool to use for personal photo editing. If you want to create top quality photo manipulations, designs, or create virtual reality images, you can't go wrong with Photoshop. The centerpiece of the Elements experience is its vast collection of retouching, photo development, and serious editing tools. Each of these has a broad audience, but others may specialize in specific types of effects. And of course, Elements offers a great range of features all its own, like adjustment layers, various creative effects like liquify, and a built-in help interface.

Raster graphics are the images we can see with our eyes. Photoshop allows you to manipulate and transform raster graphics into vectors. This feature is a core tool for every designer. The most common features you can do with it are changing the color of the objects, making objects from images, creating shapes, and more. Kiosks are adorned with 4k displays that show thick, resolution-filled, sharp images right in the middle of the room. Being right in the middle of the room is probably the most overlooked and underestimated of all the displays. The KioskDisplays today are replacing all sorts of medium-sized displays, including the monitors in your desk. Also, you can use it to retouch the image, make it pop out and apply gradient, and all of these with just a few steps. With the Photoshop edits feature, you can get your friendship, photos, and images in a better manner. This software will make your day-to-day a bit easier and it will be useful for most of the people as well. For more details, you can visit our website :: <?php the\_excerpt\_rss ();?>. In Photoshop, just like Adobe's other products, quality, polish, and consistency matter enormously. Small things like using industry standard button dialog boxes and a consistent contrast level are issues of the utmost importance. Not everything runs smoothly in Photoshop. You may have to run Photoshop on a Mac and Windows machine to quit any confusion, but for most users, it will run single placed at most.

https://new.c.mi.com/my/post/432074/AutoCAD 241 Download Updated 2022

https://magic.ly/mimocusga/AutoCAD-Crack-Download-32or64bit-(2022)

https://magic.ly/magfu0hebpa/AutoCAD-Crack-(April-2022)

https://magic.ly/lonresigto/AutoCAD-23.1-Crack-Download

https://new.c.mi.com/th/post/1211472/AutoCAD 241 With License Code Updated 2022

https://magic.ly/daubuglutra

https://new.c.mi.com/my/post/434321/AutoCAD 2017 210 Crack Product Key

https://new.c.mi.com/th/post/1208799/AutoCAD Crack Full Product Key Free

https://new.c.mi.com/ng/post/51354/AutoCAD Crack Final 2022

https://magic.ly/lauberguizo

https://magic.ly/hydmarZpratro/AutoCAD-2021-24.0-Crack-With-License-Code-32or64bit

https://new.c.mi.com/th/post/1208849/AutoCAD 191 Crack MacWin

https://magic.ly/elemXanko

https://magic.ly/3perfrecdiuna/AutoCAD

Adobe Photoshop is a sophisticated graphics software application used to create and edit an image. Photoshop selectively manipulates image information. Photoshop also provides functions to create multi-layered files. Photoshop is a widely used image editing technology with advanced and complex feature set. The main purpose of Adobe Photoshop is to make digital images look more realistic. Photoshop is a raster editor and belongs to the vector image family. The vector images are created and edited using specialized vector tools. Adobe Photoshop is a complete and outstanding graphics software program developed by Adobe. It is totally based on the raster industry and has a large feature set, including the most used ones. For example, it has advanced editing tools such as the Smart Sharpen, Color Efficient Retouch, Make Smart Objects, Type tool, layer masking, and many other features. Join us to find out how and what did this software does. Images - we use images for everything - from everyday drawing, designing, and publishing to the murals in our buildings, cars, or any other place. Everything needs images. Photoshop has got a line of tools for everything, including for improving the various qualities of your images, such as sharpening, exposure, color control, and so on. Post Production - It is the process of making something from an image or graphics. Photoshop offers features for resizing, editing, correcting, preparing, and so on. Any kind of post production can be done in this program.

- Layer: This refers to contextual windows, tools and options that are strictly for defining a specific part of the image. You can add, change or remove layers at your will. Layer also offers image editing solutions that aren't available in other tools.
  - Curves: Photoshop's curve editing tool is more accurate and capable than curves in Adobe Camera Raw and other editors. Curves also offer unique shape adjustment tools that are not like any other app you might have used. Curves are also another powerful Photoshop element than you have to work on color, clarity and tonal range.
    - Channel Mixer: When creating and editing in Photoshop, channels are color data or abstract information about an image. They are similar to layers in terms of how they relate to your image. Channels are a great way to manipulate color by combining multiple hues or values to create a new color. You can create and edit channels by viewing them as windows, not as images. If you're familiar with some of our new features, then you will be really excited about the new Filters workspace in Photoshop which gives you complete control over the appearance of elements in your image with a range of creative filters. The filters work by using a neural network to learn the appearance of each individual element within the photo and then visualise the net effect when you're modifying the photo. You can try a preview in the filters workspace and see how the changes would look in the image. Once you're happy with them, change the settings in the workspace and press OK to apply the adjustments.